# **WebSphere**® **Extended Deployment Compute Grid**

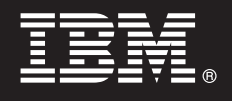

バージョン **6.1.1**

# クイック・スタート・ガイド

本書は、**WebSphere Extended Deployment Compute Grid** バージョン **6.1.1** のインストー ルを始めるときに参照していただくガイドです。

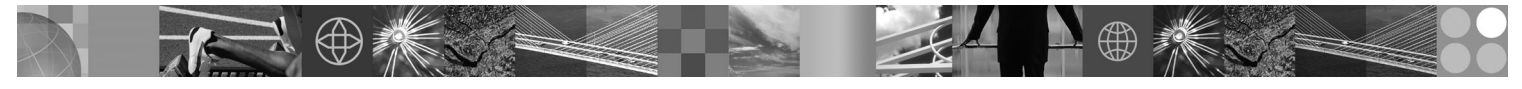

各国語バージョン**:** 各国語に翻訳されたクイック・スタート・ガイドを入手するには、**DVD** にある **PDF** ファイ ルを印刷してください。

#### 製品の概要

IBM® WebSphere® Extended Deployment Compute Grid は、サービス・レベル管理を使用して、Compute Grid 内のバッチ的 ジョブの実行および制御で、拡張されたサービス品質を提供します。また、この製品は、混合アプリケーション・タイプに 対して柔軟なサポートを提供します。ネイティブ実行と呼ばれる新たなバッチ的ジョブがサポートされるようになりまし た。WebSphere Extended Deployment Compute Grid ワークロード管理テクノロジーにより、種々の混合アプリケーション・ タイプがサポートされ、さらに優先度の高い要求のサービス・レベルが満たされることが保証されます。

## **1** ステップ **1:** ソフトウェアのアクセス

製品をパスポートアドバンテージからダウンロードするには、http://www.ibm.com/support/docview.wss?rs=180 &uid=swg27016518 にあるダウンロード文書の説明に従ってください。

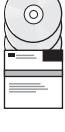

# **2** ステップ **2:** ハードウェアとシステム構成の評価

Compute Grid のオペレーティング・システム別のサポートされるハードウェア・オプションおよびソフトウェア・オ プションの詳細なリストについては、http://www.ibm.com/support/docview.wss?rs=3023&uid=swg27009458 に記載された システム要件を参照してください。

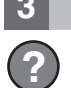

### **3** ステップ **3:** 文書のアクセス

**?** インストール手順を含む詳細な資料については、http://www.ibm.com/software/webservers/appserv/extend/library/index.html のライブラリー・ページを参照してください。

#### **アーキテクチャーの検討** ステップ 4: Compute Grid

**?** 次の図は、Compute Grid の主なコンポーネントを示しています。主なコンポーネントには、コマンド行インターフェ ース、Enterprise JavaBeans (EJB) インターフェース、Web サービス・インターフェース、ジョブ・スケジューラー、 およびグリッド・エンドポイントがあります。

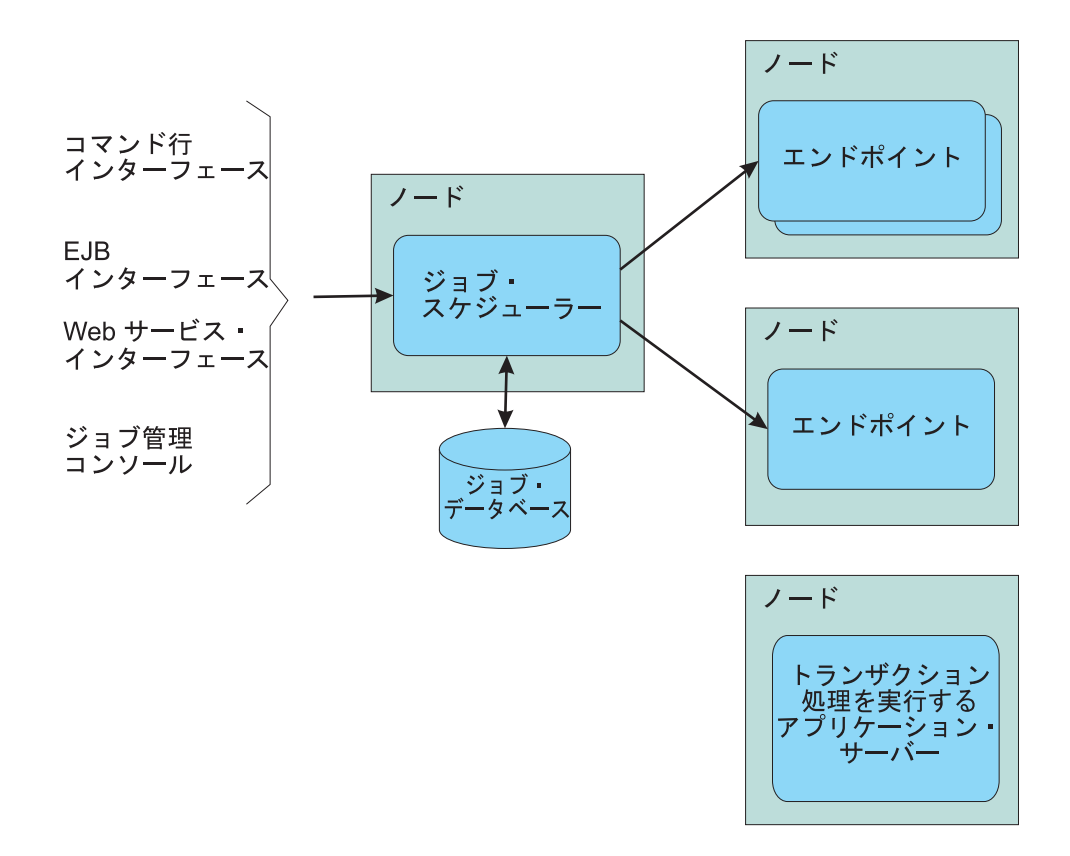

## **5** ステップ **5:** 製品のインストール

詳細なインストール情報については、http://publib.boulder.ibm.com/infocenter/wxdinfo/v6r1m1/topic/ com.ibm.websphere.gridmgr.doc/info/install/tinstalloverview.html に記載された、製品のインストールの項目を参照してく ださい。

#### 追加の情報

 $\odot$ 

**?** 追加の技術情報については、http://publib.boulder.ibm.com/infocenter/wxdinfo/v6r1m1/index.jsp のインフォメーション・セ ンターを参照してください。

IBM WebSphere Extended Deployment Compute Grid バージョン 6.1.1 Licensed Materials - Property of IBM. (C) Copyright IBM Corp. 2004, 2009. IBM, IBM ロゴ、AIX®、DB2®、Rational®、Tivoli®、および<br>WebSphere は、International Business Machines

部品番号: CF25MML

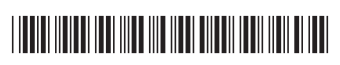